Photoshop 2022 (Version 23.4.1) keygen generator Activator Download [32|64bit]

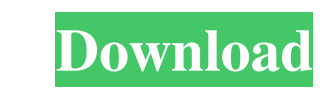

**Photoshop 2022 (Version 23.4.1) Crack [2022-Latest]**

Getting the Basics Right To show you the foundation of how to use Photoshop, I

**Photoshop 2022 (Version 23.4.1) Crack Free**

We will be using the Windows version of Photoshop Elements 16.0.4 downloaded from the Adobe website to make this article. The Mac version is similar and much easier to use. Although you can use Elements on Windows, it requires the complete download of Photoshop. This article also applies to Gimp if you don't want to download Photoshop Elements. Note: Photoshop Elements/Gimp is probably the most popular graphics editor on Windows. If you don't already know how to use it, I'd recommend downloading the completely free version and give it a go before spending a lot of time on this tutorial. All screenshots in this article are from the Windows version. 1.1 Setting Up Photoshop Elements 16 Before you can use Photoshop Elements, you have to download it and set it up. You will need an internet connection. Also download the Photoshop Elements 16 Flash Player, as required by some websites. After downloading Elements 16, the first thing you will see is a screen that looks like this: Press the Tab key to switch to the Prefs menu. Then press F5 to set the 'Tab to Spaces' option to 'On'. You can also hold down the Ctrl key and press N on the keyboard to turn on the 'Ask for confirmation before opening a new file' option. The Adobe Creative Cloud logo will appear when you first launch Photoshop Elements. Press Enter to accept the terms and conditions. If you didn't accept the Adobe terms and conditions, the next step is the Account Setup screen: If you downloaded Elements at a later date, you will need to create a new Photoshop Elements account. This account is your Adobe ID and Adobe will use it to share the files you create on the cloud with other Adobe products. Press Enter to accept the account creation terms and conditions. If the Adobe Creative Cloud account was previously created, you can skip to Step 2. If you don't have an Adobe ID, you can create a free account from the Setup screen: Press Enter to add your personal details, press Enter again to agree to the terms and conditions and press Enter again when you are done adding details. 2.1 Open Images (File) a681f4349e

Most people who are just starting out with Photoshop are familiar with brushes. While the brushes in Photoshop are very powerful, they can also be quite confusing, especially if you don't know the basic functionality of brushes. It is essential to understand the basic features of brushes, and try and master basic brush properties before moving on to complex brushes. The following types of brushes are currently available in Photoshop: Brushes \*Brush presets \*Magnetic Stylus \*Rotating brushes \*Arrow tool \*Bitmap masks \*Pen tool \*Layers \*Effects To understand the basic brush properties, think of Photoshop's brushes as a four-segmented compass where each segment represents an action the brush can perform. The four segments are: \*W : draws a line \*S : erases pixels \*D : erases pixels and fills the area behind the brush \*A : can be used to add pixels to the area behind the brush or fill it with pixels If you paint with W and without S, for example, and then select the brush's history, the action that this brush performed is W. If the W action is performed on a duplicate layer of the image you can select it and then perform additional actions, such as fill, copy, paste, etc. The cursor becomes a crosshatch. If you paint with S and without W, the history will be WS and if you paint with W and S, the history will be WSW. This brush will function the same way. \*Magnetic Stylus: With Magnetic Stylus you can paint with a cursor in a selection, or make a brush that follows the edges of your selection. \*Rotating brushes: Rotating brushes are similar to the Magnetic Stylus. You can rotate, scale, and mirror the size of your brush. Also, this brush can follow the edges of a selection or follow an image (in a similar way to Magnetic Stylus). \*Arrow tool: This tool allows you to paint with the cursor. You can also use the arrow tool to rotate, scale, or mirror the size of the brush. \*Bitmap

masks: This brush is useful when you need to apply the same effects to multiple areas of an image but the edges

**What's New in the Photoshop 2022 (Version 23.4.1)?**

Q: Analytics mobile & desktop reports I've had the opportunity to talk to a number of people in IT departments that run larger websites, and they all seem to believe that analytics desktop and mobile reports are a waste of time. I've seen a number of companies offering analytic services, but they all seem to be running desktop reports. I would love to hear opinions on this subject. A: Analytics should be used to answer questions like: Can our website convert more ecommerce shoppers? How many consumers did we lose over the weekend? What is our bounce rate compared to last quarter? How many gallons of maple syrup did we sell over the weekend? How many of our customers came via referral? Not to answer: When did we get the most clicks on our email campaigns? What most of our visitors have in common? What questions most people have on our website? What page on our website is the most viewed? Lest you think people are being silly, imagine what the answers to the last question would have been if you hadn't tracked it! A: Yes, Analytics is a fantastic way to see what is working and what not. But Analytics tools are not an investment in themselves. I have seen people who have built it in house and others who have gotten analytics as a part of a bigger tool. Most companies will use something like Google Analytics or Omniture. If they are a part of a larger tool, that would allow you to see which metrics are most important to that particular business. Not all of them are important. I wouldn't recommend any company which you don't have access to invest in anything that they don't understand. Don't go and use something that you don't know. Description This property is situated in the beautiful Cornillola area of Beara overlooking one of the most beautiful sea views in Ireland. It is ideally located just a short distance from the village of Gort and the picturesque towns of Kenmare and Kinsale. This wonderful home is set within beautifully landscaped gardens and only moments from the sandy beach and the sheltered tidal harbour. The property offers a large and beautifully presented living room with a spacious wrap around patio with superb views of the sea. The well-equipped kitchen/dining/family room is sunny in the morning and comfortable throughout. The lounge room benefits from a log burner for those cooler days

OS: Microsoft Windows XP SP2 (all 32 bit versions), or Windows 7 (all bit versions), or Windows 8 (32 bit only) Processor: 1GHz (1GHz or faster) Memory: 256MB RAM (32 bit) or 512MB RAM (64 bit) Graphics: 3D accelerator with 128 MB or more RAM Hard Disk: 1GB available space Additional Notes: Installer provided by game to save installation and uninstall other mods Other Notes: If you don't have

## Related links:

<https://www.cameraitacina.com/en/system/files/webform/feedback/talmdarr492.pdf> <https://vv411.com/advert/adobe-photoshop-cc-2015-version-16-with-license-key-with-key-download-win-mac/> <https://characterbuzz.com/adobe-photoshop-cc-2018-version-19-crack-mega-updated-2022/> [https://tripsandtrade.com/wp-content/uploads/2022/06/Photoshop\\_2021\\_Version\\_2201\\_April2022.pdf](https://tripsandtrade.com/wp-content/uploads/2022/06/Photoshop_2021_Version_2201_April2022.pdf) [https://www.careerfirst.lk/sites/default/files/webform/cv/Adobe-Photoshop-CS5\\_2.pdf](https://www.careerfirst.lk/sites/default/files/webform/cv/Adobe-Photoshop-CS5_2.pdf) <https://threepatrons.org/news/adobe-photoshop-2021-version-22-1-1-activation/> <https://topnotchjobboard.com/system/files/webform/resume/adobe-photoshop-2021-version-2241.pdf> <http://www.expo15online.com/advert/adobe-photoshop-2022-version-23-crack-file-only-activation-key-free/> <https://dmmc-usa.com/wp-content/uploads/2022/06/uggibib.pdf> <https://little-einstein.com/sites/default/files/webform/Photoshop-2021-Version-2200.pdf> <https://xn--80adkagpvkr2a8ch0bj.xn--p1ai/photoshop-cs5-crack-keygen-with-serial-number-download-2022-new/> <https://ak-asyl-mgh.de/advert/adobe-photoshop-2021-serial-number-and-product-key-crack-serial-key-free-download-mac-win-latest-2022/> htttschool.com/photoshop-2020-version-21-keygen-crack-setup-for-pc-latest-2022/ <https://www.ui.edu.ng/sites/default/files/webform/harfin678.pdf> <https://busbymetals.com/photoshop-2021-version-22-0-1-serial-key/?p=4873> <https://ead.institutoinsigne.com.br/blog/index.php?entryid=5447> <https://ursgift.com/adobe-photoshop-cs4-key-generator-lifetime-activation-code-free-april-2022/> <https://ibipti.com/photoshop-2021-version-22-2-keygen-crack-serial-key-free-pc-windows-latest/> <https://www.mil-spec-industries.com/system/files/webform/talebra765.pdf> <https://4j90.com/photoshop-cc-serial-key-activation-code-pc-windows-latest/>